## **Создание SRV-записей для Jabber-сервера**

В некоторых случаях для обмена информацией между jabber-сервером и клиентом, а также между jabber-серверами требуется дополнительная настройка записей сервера DNS. В основном, это требуется, когда хост, на котором располагается jabber-сервер находится по адресу, который отличается от адреса корневого домена. Так, если ваш jabber-сервер имеет адрес jabber.up4k.loc, а JID имеют вид username@up4k.loc, то запросы от клиентов и других серверов будут приходить на адрес up4k.loc. Во избежание этого в настройках зоны DNS вводятся специальные записи - SRV.

В настоящее время, по стандарту, используются две записи SRV: \_xmpp-client.\_tcp.domain.tld для подключений клиента к серверу и \_xmpp-server. tcp.domain.tld для подключения между серверами. Для старых серверов иногда бывает необходимо указать еще одну запись: \_jabber.\_tcp.domain.tld, указывающую на адрес сервера.

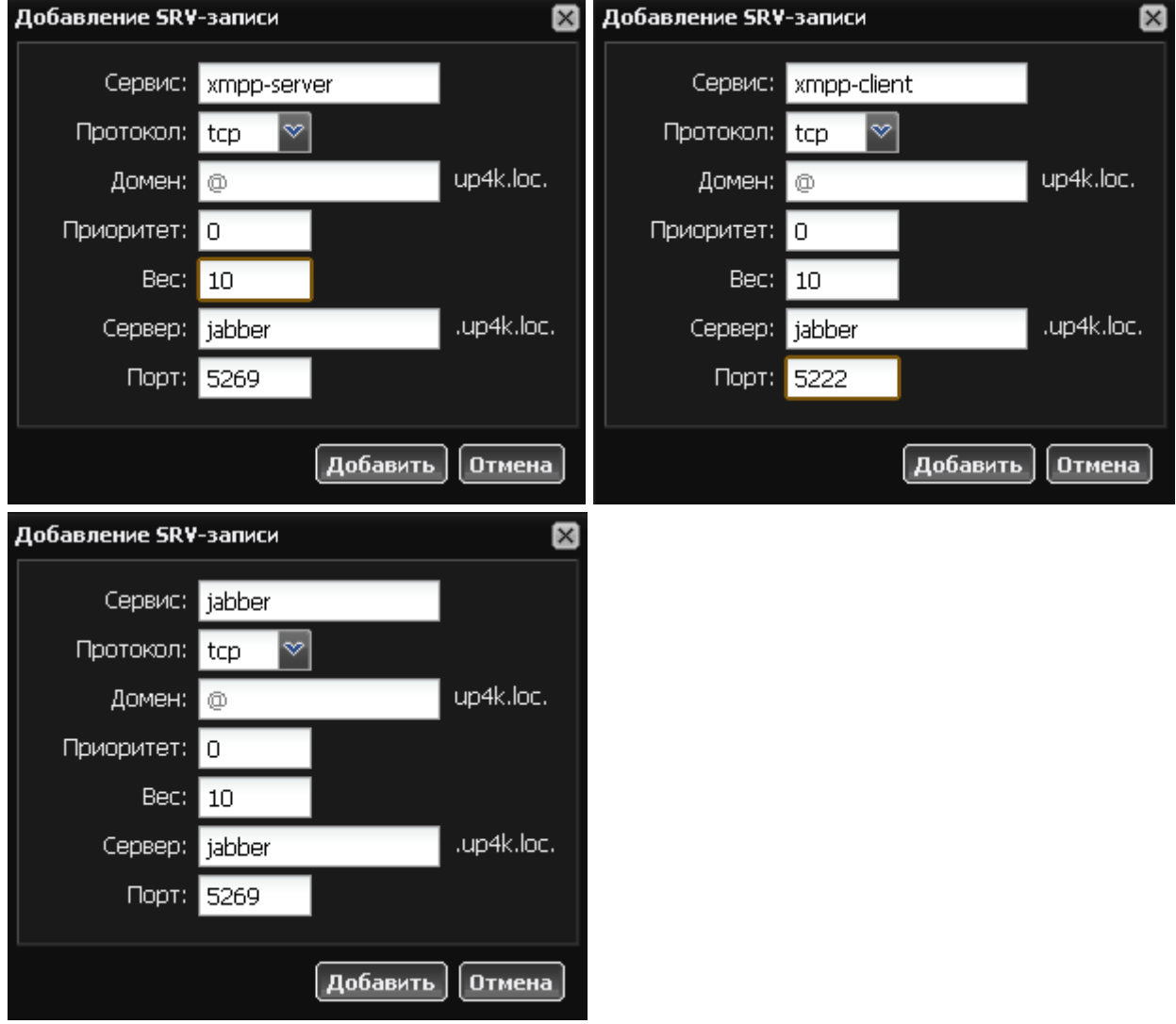

В приведенном выше примере показано, как необходимо настроить записи для DNS-зоны в случае, когда jabber-сервер находится по адресу jabber.up4k.loc.

From: <https://doc.a-real.ru/>- **Документация**

Permanent link: **[https://doc.a-real.ru/doku.php?id=dns\\_%D0%B4%D0%BB%D1%8F\\_jabber](https://doc.a-real.ru/doku.php?id=dns_%D0%B4%D0%BB%D1%8F_jabber)**

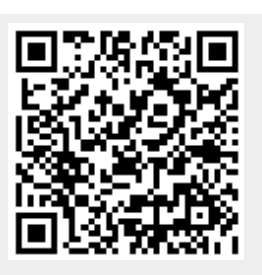

Last update: **2020/01/27 16:28**